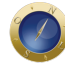

## **Governo do PR fomenta o comércio eletrônico**

O programa Produtos e Serviços (Produserv), desenvolvido pelo Governo do Paraná, está garantindo às empresas paranaenses o acesso ao comércio eletrônico, como mais uma opção de negócios. Já é possível adquirir, sem sair de casa, bonés feitos em Apucarana, roupas fabricadas em Cianorte, o cimento oriundo de Balsa Nova e outros tantos produtos e serviços ofertados por empresas de todas as regiões do Estado. Basta acessar o site www.produserv.pr.gov.br. O uso do site é gratuito.

"Mais de 5.000 empresas já estão cadastradas no programa e usando o site para oferecer uma gama de 10.000 diferentes produtos e serviços", explica o coordenador de Desenvolvimento Econômico da Secretaria da Indústria e Comércio, Amadeu Busnardo. O principal objetivo do Produserv, segundo ele, é estimular as empresas paranaenses a ampliarem a participação no comércio local e também incrementar as exportações.

"O comércio eletrônico representa hoje 30% das transações comerciais efetivadas no mundo e tende a se multiplicar cada vez mais", diz Busnardo. Estima-se que em 2002, o volume de negócios via Internet deva atingir US\$ 7 trilhões.

"O empresário paranaense sabe que é preciso crescer e para que isso aconteça é necessário não só o uso de recursos normais de divulgação de suas mercadorias, mas também o meio eletrônico, devido ao grande alcance dessa modalidade", ressalta Busnardo.

Segundo ele, o Paraná tem fomentado e incentivado o desenvolvimento integrado e equilibrado da sua economia não apenas pela atração de investimentos industriais de classe mundial, mas também fortalecendo a atividade econômica básica, buscando novos mercados.

"A maior preocupação do Paraná é promover mecanismos de apoio a empresas instaladas no Estado, especialmente as de pequeno e médio portes, para que tenham a oportunidade de oferecer seus produtos e serviços num sistema de mercado virtual globalizado e altamente competitivo", afirma Busnardo.

Para se cadastrar no Produserv o empresário precisa apenas dispor de um microcomputador, com acesso à Internet. Os procedimentos são fáceis e seguros. O cadastramento é feito a partir do acesso ao site e da digitação do Cadastro Nacional da Pessoa Jurídica (CNPJ) da empresa. Depois é só navegar nas telas seguintes para preenchimento dos dados comerciais e os relacionados aos produtos e serviços.

Após o cadastro, o empresário receberá uma senha de segurança para um segundo acesso e inclusão definitiva na base de dados. Tanto o cadastramento como as consultas podem ser feitos pelo nome como é conhecido o produto ou serviço ou utilizando-se da Nomenclatura Comum do Mercosul.

Fonte: AENotícias.

**Date Created** 06/09/2002